### Course Notes

Multivariable Calculus, Fall 2017

Queens College, Math 201

Prof. Christopher Hanusa

http://qc.edu/~chanusa/courses/201/17/

Introduction

### Class Introductions

Arrange yourselves into groups of four or five people, With people you don't know.

- Introduce yourself. (your name, where you're from, your major)
- What brought you to this class?
- ► Fill out **the blank side of** your notecard:
  - ▶ Write your name. (Stylize if you wish.)
  - ▶ Write some words about how I might remember you & your name.
  - ▶ *Draw* something (anything!) in the remaining space.
- ► Small talk suggestion: What kept you busy this summer?
- Exchange contact information. (phone / email / other)
- ▶ **Discuss!** What is *Calculus*?
  - ▶ Brainstorm! How do you convey *Calculus* to friends?
  - Organize into themes.
- ► How do these ideas translate to *multivariable* calculus?

Introduction

### To do well in this class:

### ► Form good study groups !!!!!!!!

- Discuss classwork and homework. Study for exams.
- Bounce around ideas, topics, questions.
- You will depend on this group.

#### Put in the time.

- ► Four credits = (at least) twelve hours / week out of class.
- Homework stresses key concepts from class; learning takes time.

### Come to class prepared.

- Review previous day's sections, notes.
- ▶ Do the homework & prepare to present.
- Preview the new day's sections. Download notes!

### Stay in contact.

- If you are confused, ask questions (in class and out).
- Don't fall behind in coursework or homework.
- ▶ I need to understand your concerns.

All homeworks posted online; first one (many parts) due Wednesday.

Introduction

# Homework policy:

There are two types of homework in this class:

- ▶ **Daily:** Written / Presentation Homework.
  - ► A list of questions from the textbook to practice.
  - ▶ If a question is hard, you should practice **more** like it.
  - Presentations at beginning of the next class.
    - Write up solution in bullet-point format.
    - ▶ Present the solution to the class & answer questions.
  - One of only two bonus point opportunities in this class.
  - Starts Wednesday August 30! (+ Blackboard quiz)
- ► **Weekly:** Online Homework.
  - Using online homework called Webwork.
    - ► Link on webpage to: http://192.195.176.176/webwork2/QC201/
    - ► Your username: QC email username. (like Christopher.Hanusa55)
    - ► Initial password: CUNYFirst ID # (like 10111213)
  - ► First assignment due Wednesday September 6. (13 Qs)
  - \* Get started early! \*

### Parametric Curves

Imagine a particle traveling along this curve.

Is the curve a function? (y = f(x)?)

As an alternative, we can write the x-coordinate and the y-coordinate of the particle as a function of "time".

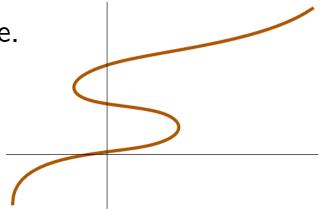

(Write 
$$x = f(t)$$
 and  $y = g(t)$ .)

This pair of functions is called the parametric equations of the curve.

And the variable t is called a parameter.

*Note:* The domain of t is often  $(-\infty, \infty)$  or an interval  $a \le t \le b$ .

Goal 1: Understand parametric curves. (Today)

Goal 2: Do calculus using parametric curves. (Next time)

# Sketching Parametric Curves

What is the shape of a curve given by parametric equations?

- ▶ By hand ← How do you plot y = f(x)?
- ▶ Use a calculator or computer

Example. Plot the curve defined by  $x(t) = t^2 - 2t$  and y(t) = t + 1.

| t                 | $\mid -1 \mid$ | 0 | 1 | 2 | 3 | 4 |
|-------------------|----------------|---|---|---|---|---|
| $\overline{x(t)}$ |                |   |   |   |   |   |
| y(t)              |                |   |   |   |   |   |

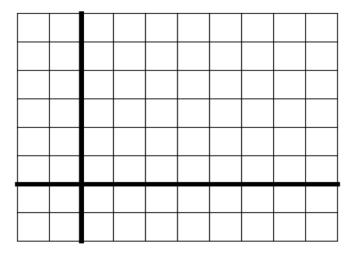

The shape of the curve is \_\_\_\_\_\_.

Should we have known this?

**Key concept:** Eliminate the parameter t to combine x = f(t) and y = g(t) into a "normal" function y = F(x) or x = F(y).

Solve for t in second equation: t = y - 1 and plug in:  $x = (y - 1)^2 - 2(y - 1) = y^2 - 4y + 3$ , a "sideways parabola".

### Around and Around

Example. Plot the curve defined by  $x = \cos t$ ,  $y = \sin t$ ,  $0 \le t \le 2\pi$ .

Plot points or solve directly.

$$y = \sin(\cos^{-1} x)$$

$$y = \sqrt{1 - x^2}$$

$$y^2 = 1 - x^2$$

$$x^2 + y^2 = 1$$

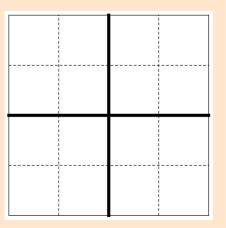

A circle! But you knew that.  $\cos^2 t + \sin^2 t = 1$ 

Starts at t = 0: (1,0) and goes around counterclockwise.

Example. Is this the same as  $x = \cos 2t$ ,  $y = \sin 2t$ ,  $0 \le t \le 2\pi$ ?

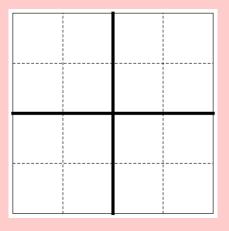

Question: What is  $x^2 + y^2$ ?

The figures traced out (the curves) are the same but the functions **are not** the same.

You need to know your trig functions and values at certain points!!!!

## Circumnavigation

If we want to draw a circle at some other place

$$(x-h)^2 + (y-k)^2 = r^2$$

set

 $x - h = r \cos t$  and  $y - k = r \sin t$ .

In other words, use the parametric equations

$$x(t) = r \cos t + h$$
 and  $y(t) = r \sin t + k$ .

**Try it out!** Get out your graphing calculator TI-( $\leq 86$ ).

Switch to Parametric mode: MODE  $\downarrow \downarrow \downarrow$  PAR (Enter).

Set the domain of T to be from 0 to  $2\pi$ .

WINDOW: Tmin = 0, Tmax =  $2\pi$ , Tstep =  $\pi/10$ .

Enter the equations  $X_1 = 3 \cos(T) + 2$  and  $Y_1 = 3 \sin(T) + 4$ .

This plots a circle of radius 3 centered at (2,4).

## Computers to the rescue

Calculators and computers can graph much more complicated curves.

```
x_1(t) = t + 2\sin(2t) and y_1(t) = t + 2\cos(5t)

x_2(t) = 1.5\cos t - \cos 30t and y_2(t) = 1.5\sin t - \sin 30t

x_3(t) = \sin(t + \cos 100t) and y_3(t) = \cos(t + \sin 100t)
```

#### **Tools:**

- ► Wolfram Alpha http://www.wolframalpha.com/
- ► More powerful is Wolfram *Mathematica*. Get license from MyQC: myqc.qc.cuny.edu/Academics/mathematics/Pages3/access.aspx
- ▶ Online plotter: desmos.com Put (f(t), g(t)) in parentheses. https://www.desmos.com/calculator/ndgy5rppqh

**Next time:** What is the shape of a parametric curve? What is the length of a parametric curve? What about polar coordinates?

**Before then:** Work on homework to present in class Wednesday. Email me contact info, do syllabus quiz. Play with parametric eqns.